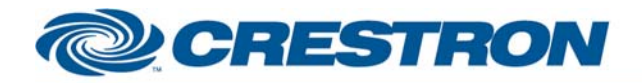

### **Partner:** Elmo **Model:** PTC-100S **Device Type:** Camera

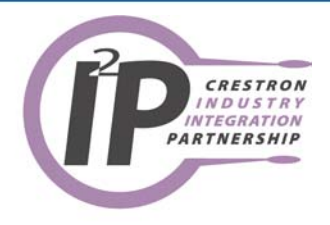

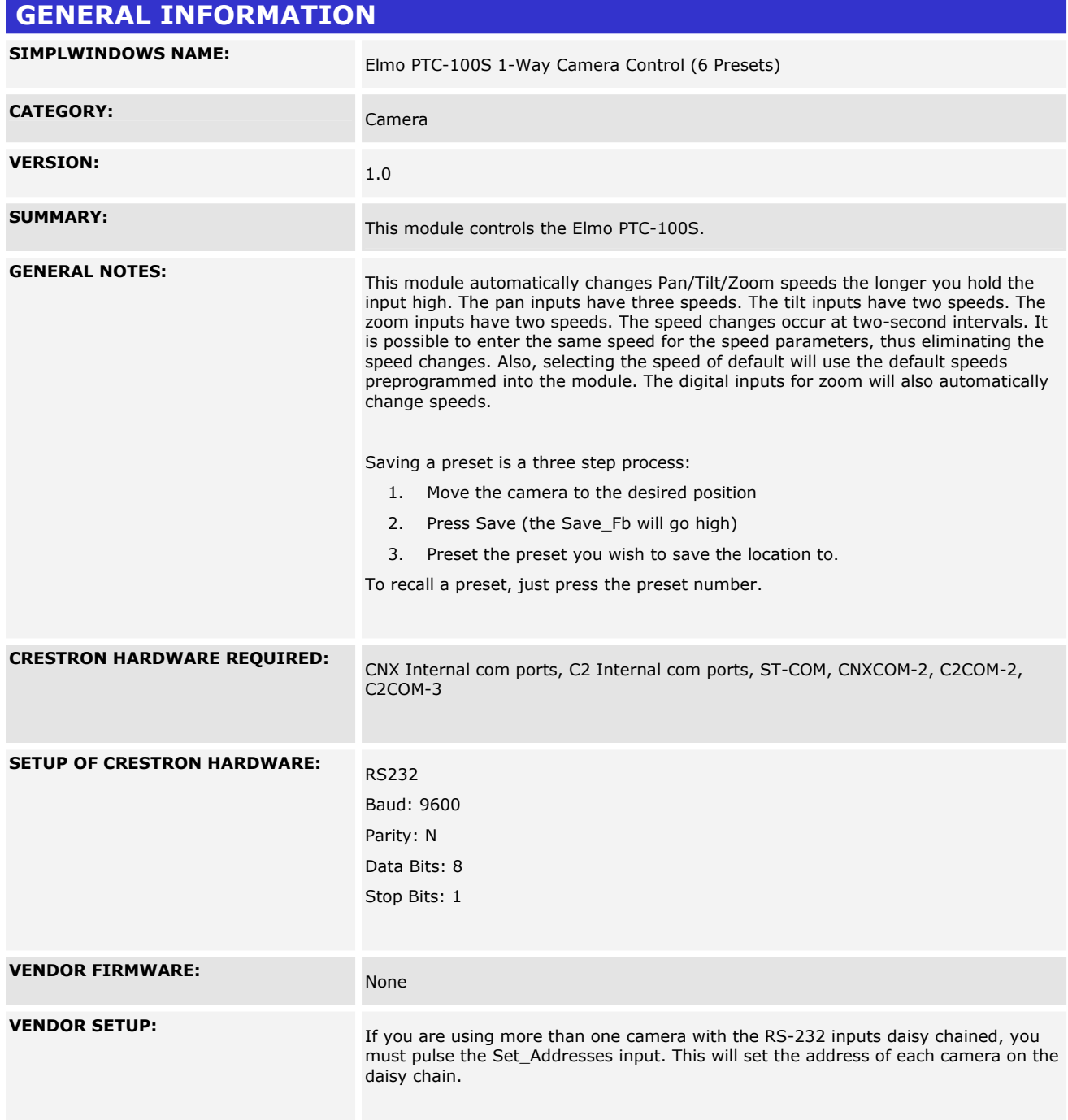

www.crestron.com I2P Certified Modules can be found archived on our website in the Design Center. For more information please<br>contact our Technical Sales Deptartment at techsales@crestron.com. Specifications subject to change without notic

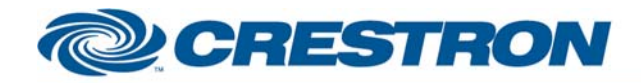

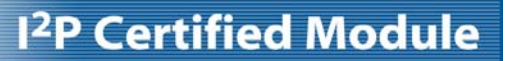

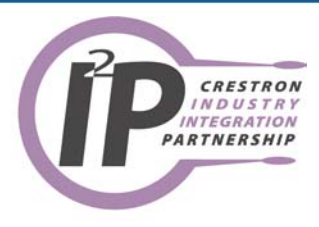

**CABLE DIAGRAM:** CNSP-504

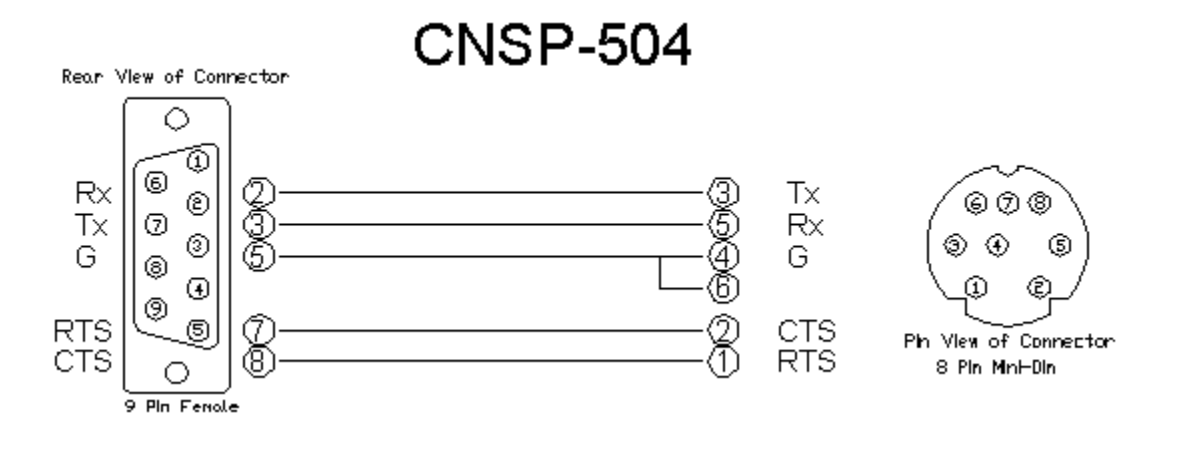

I2P Certified Modules can be found archived on our website in the Design Center. For more information please<br>contact our Technical Sales Deptartment at techsales@crestron.com. Specifications subject to change without notic

www.crestron.com

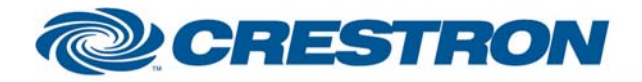

### **Partner:** Elmo **Model:** PTC-100S **Device Type:** Camera

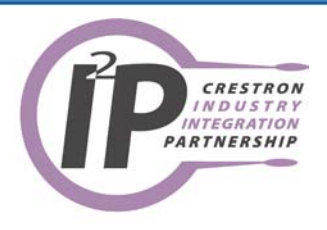

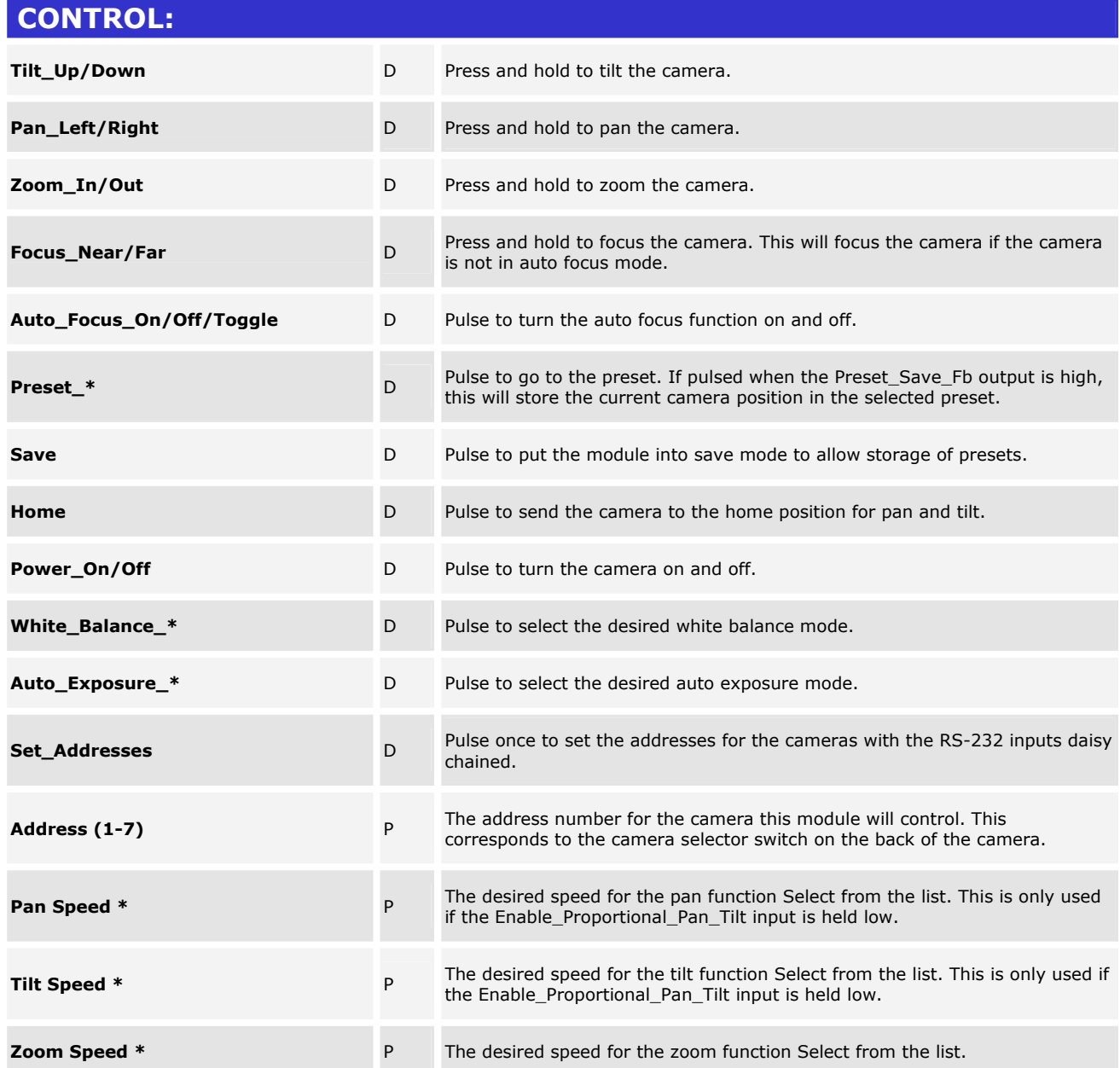

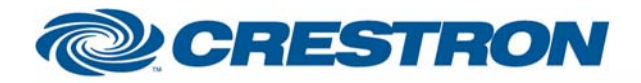

#### **Partner:** Elmo **Model:** PTC-100S **Device Type:** Camera

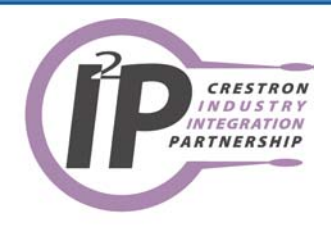

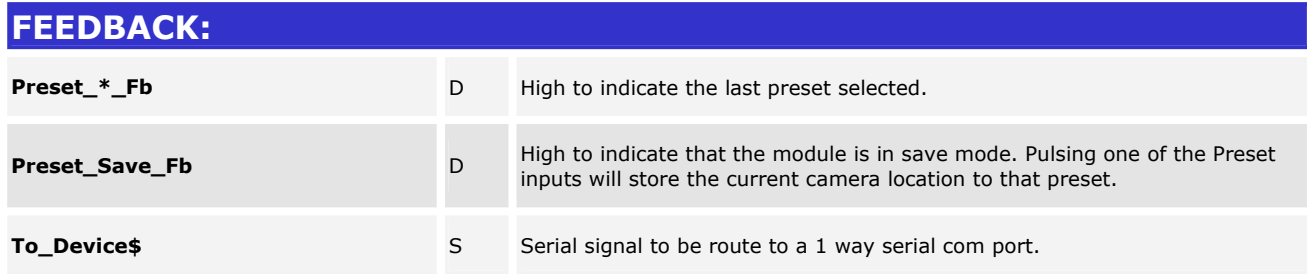

www.crestron.com I2P Certified Modules can be found archived on our website in the Design Center. For more information please<br>contact our Technical Sales Deptartment at techsales@crestron.com. Specifications subject to change without notic

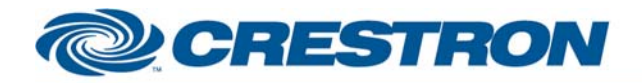

### **Partner:** Elmo **Model:** PTC-100S **Device Type:** Camera

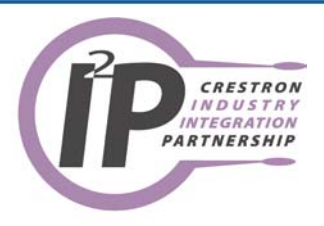

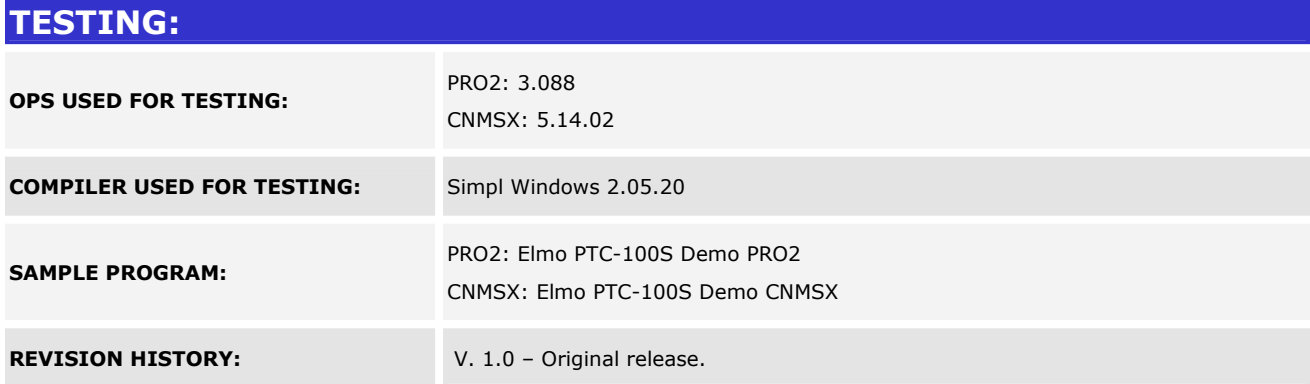

I2P Certified Modules can be found archived on our website in the Design Center. For more information please<br>contact our Technical Sales Deptartment at techsales@crestron.com. Specifications subject to change without notic

www.crestron.com